## Preface

## **Contents**

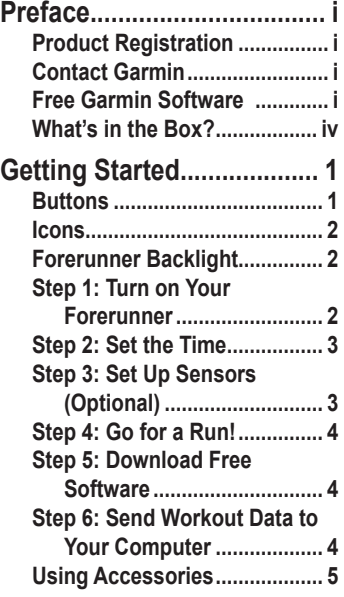

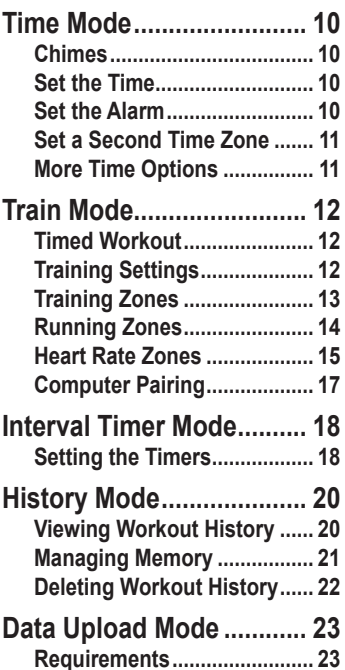

*ii Forerunner 50 Owner's Manual*

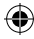

⊕

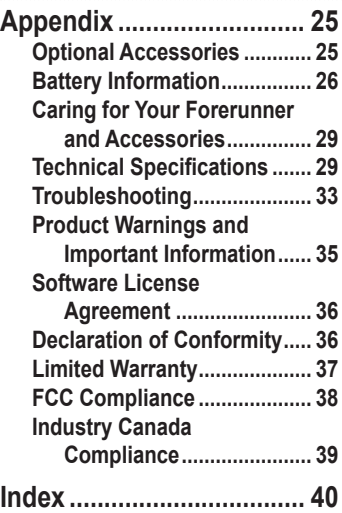

*Forerunner 50 Owner's Manual iii*

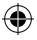

⊕

## **PREFACE What's in the Box?**

**Forerunner 50** sports monitoring watch including four modes: Time, Train, Interval Timer, and History.

**USB ANT**™ **stick** to wirelessly send workout data from your Forerunner to your computer. For more information, see page 23.

**Heart rate monitor (optional)**  sends heart rate data to the Forerunner (see page 5).

**Foot pod (optional)** sends speed and distance data to the Forerunner (see page 7).

For more information about compatible accessories, go to [http://shop.garmin.com.](http://shop.garmin.com)

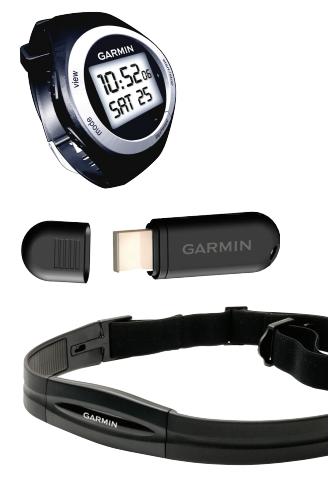

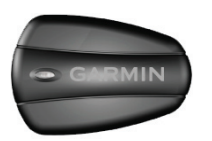

*iv Forerunner 50 Owner's Manual*

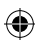